# Tech Tools in the 21<sup>st</sup> Century Curriculum Guide

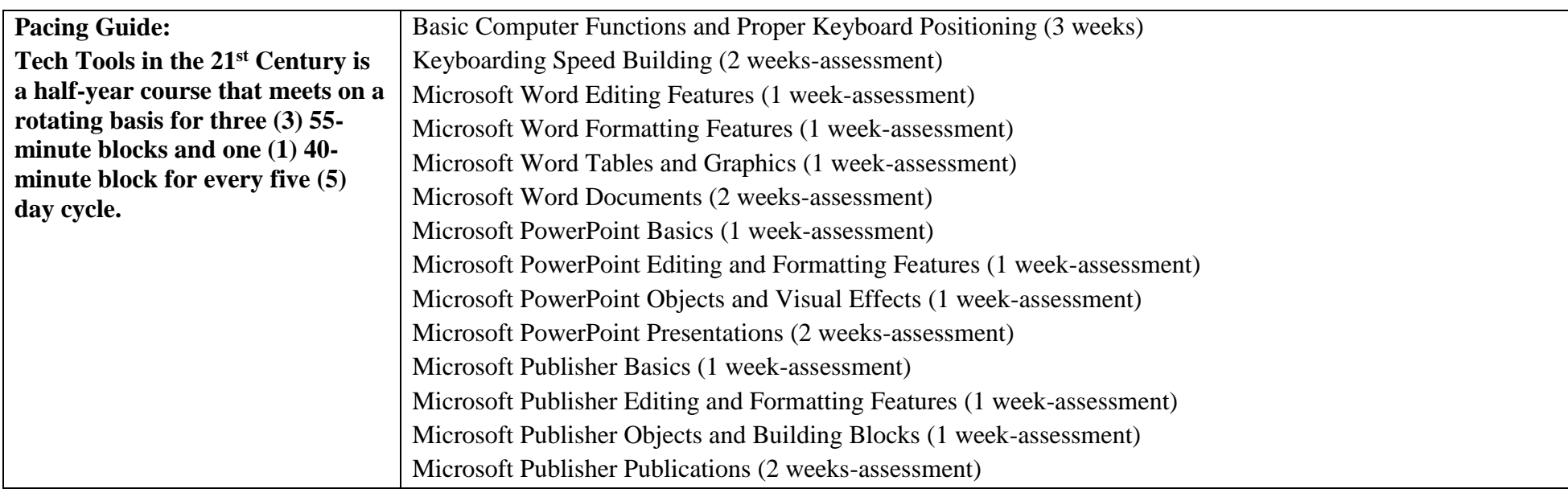

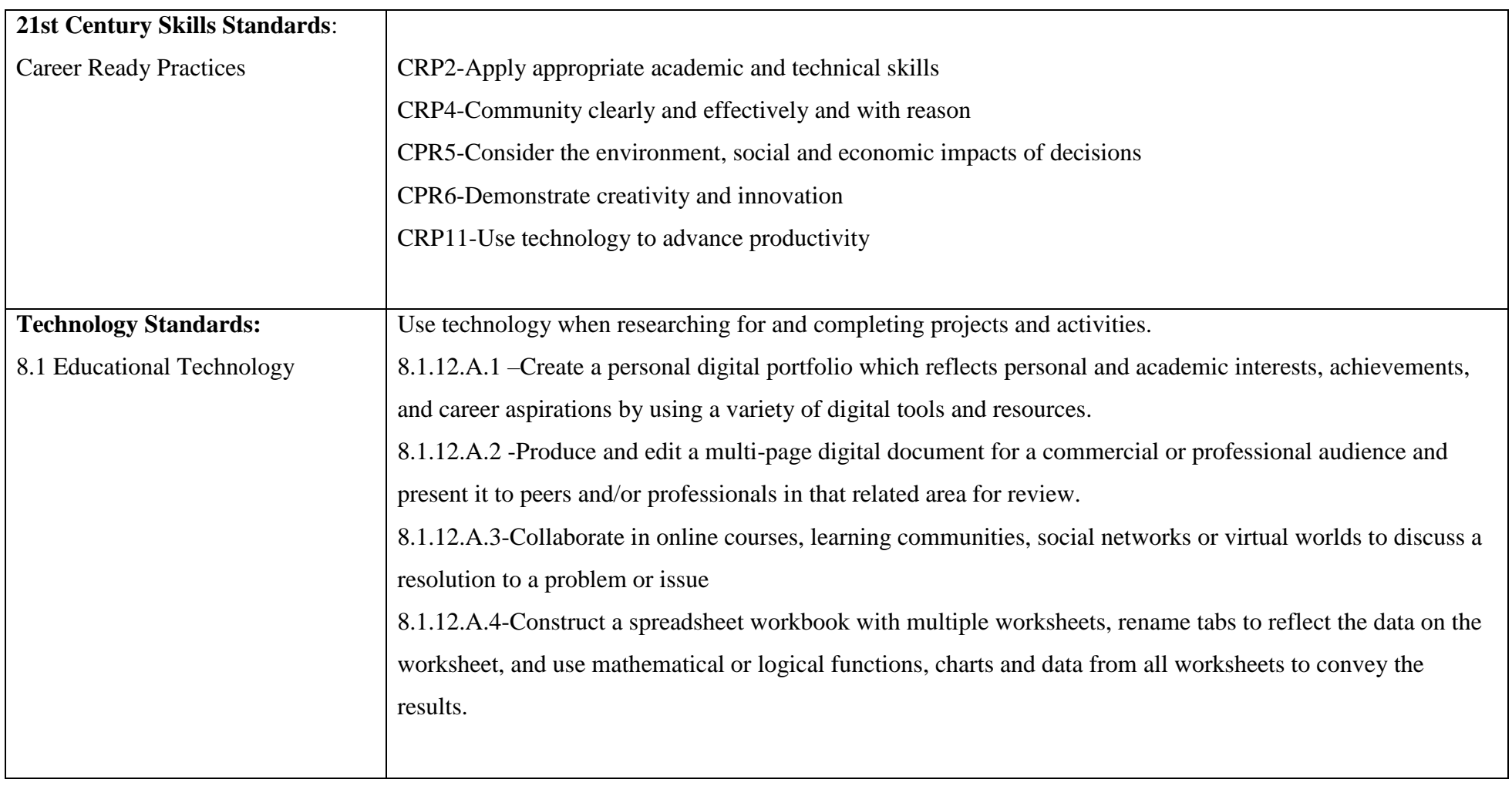

# **Differentiation/Accommodations/Modifications**

Note: Each district should review the various strategies noted below and determine which are applicable for their population within varied grade levels and languages and make edits where needed.

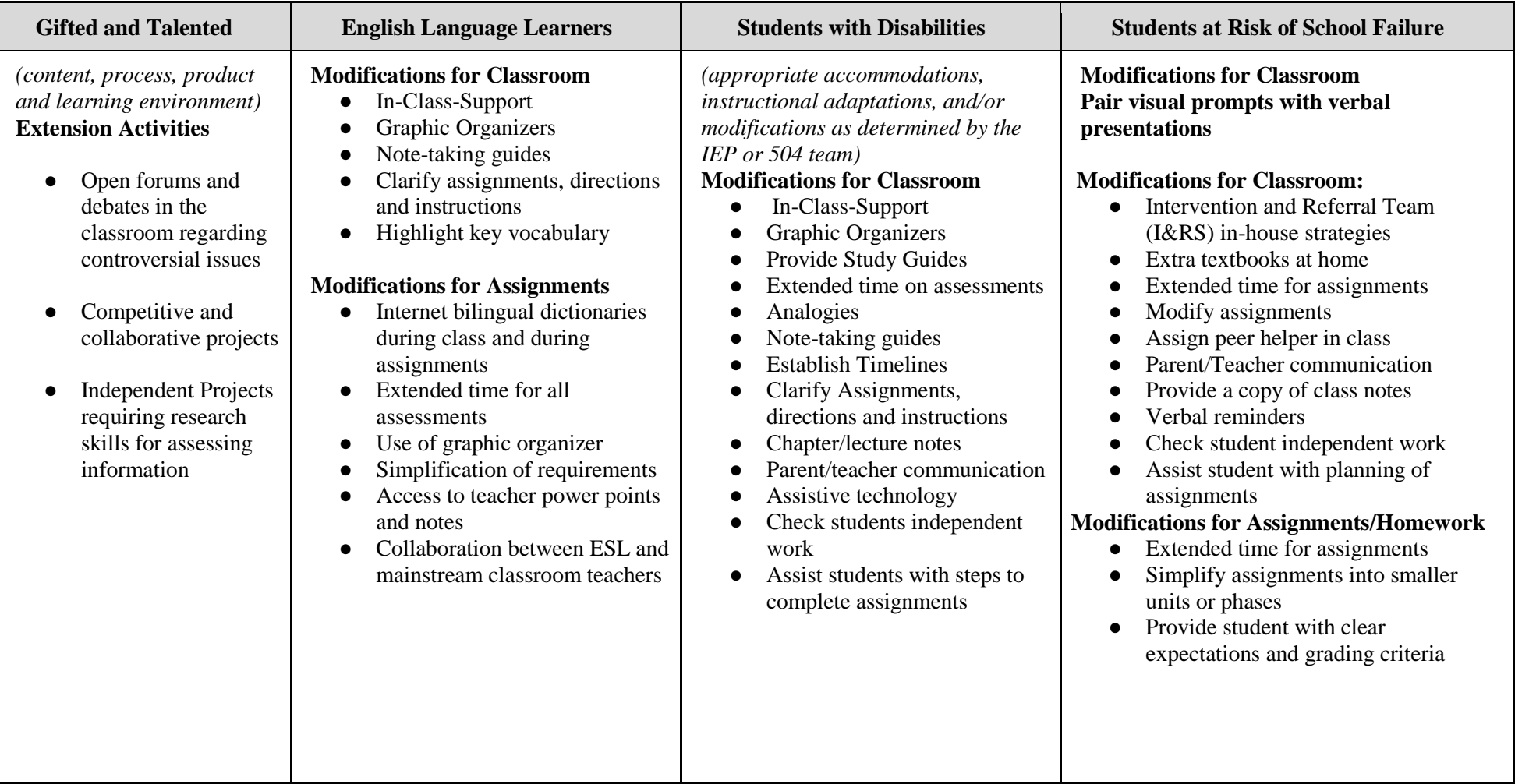

*Henry P. Becton Regional High School July 2018 Page 3 of 8*

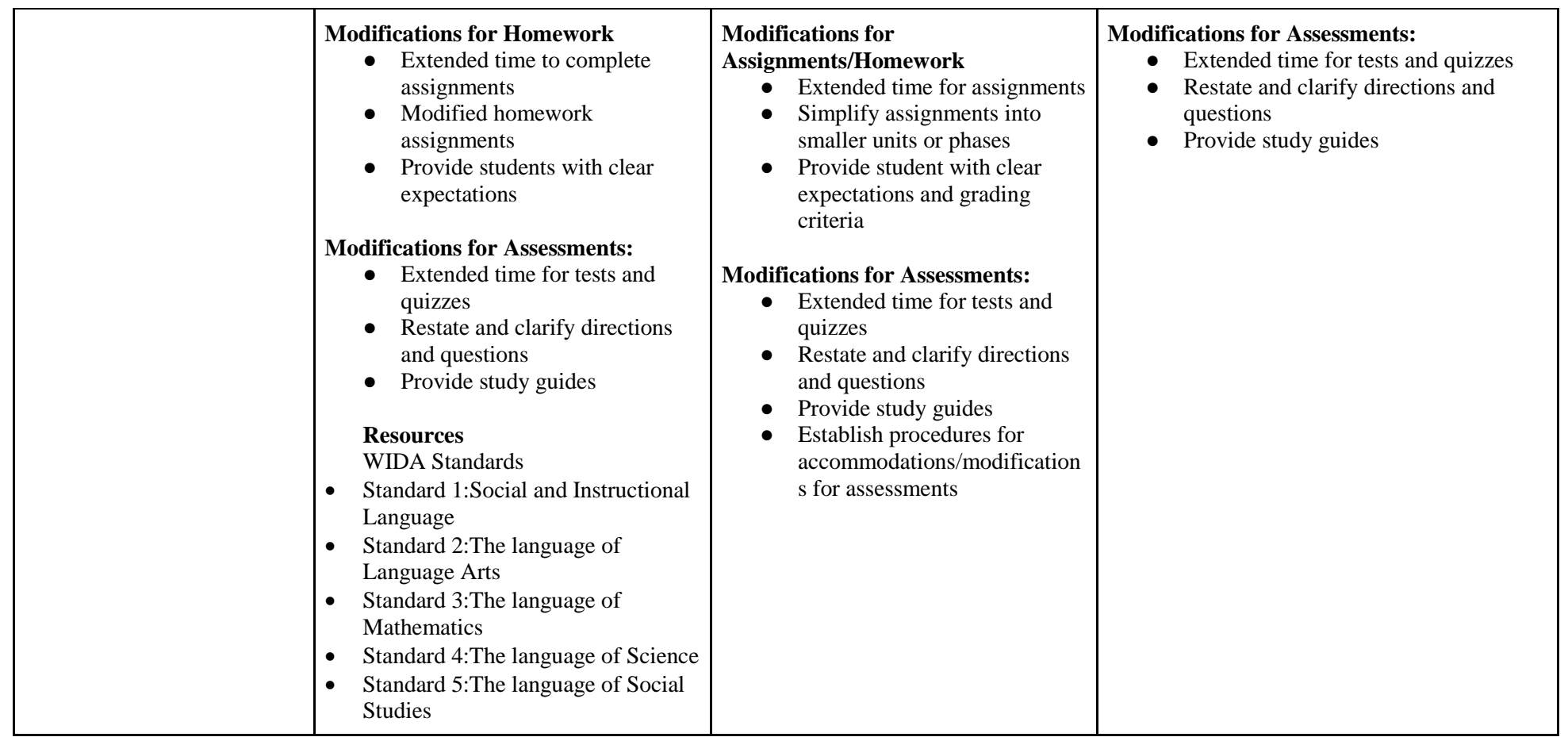

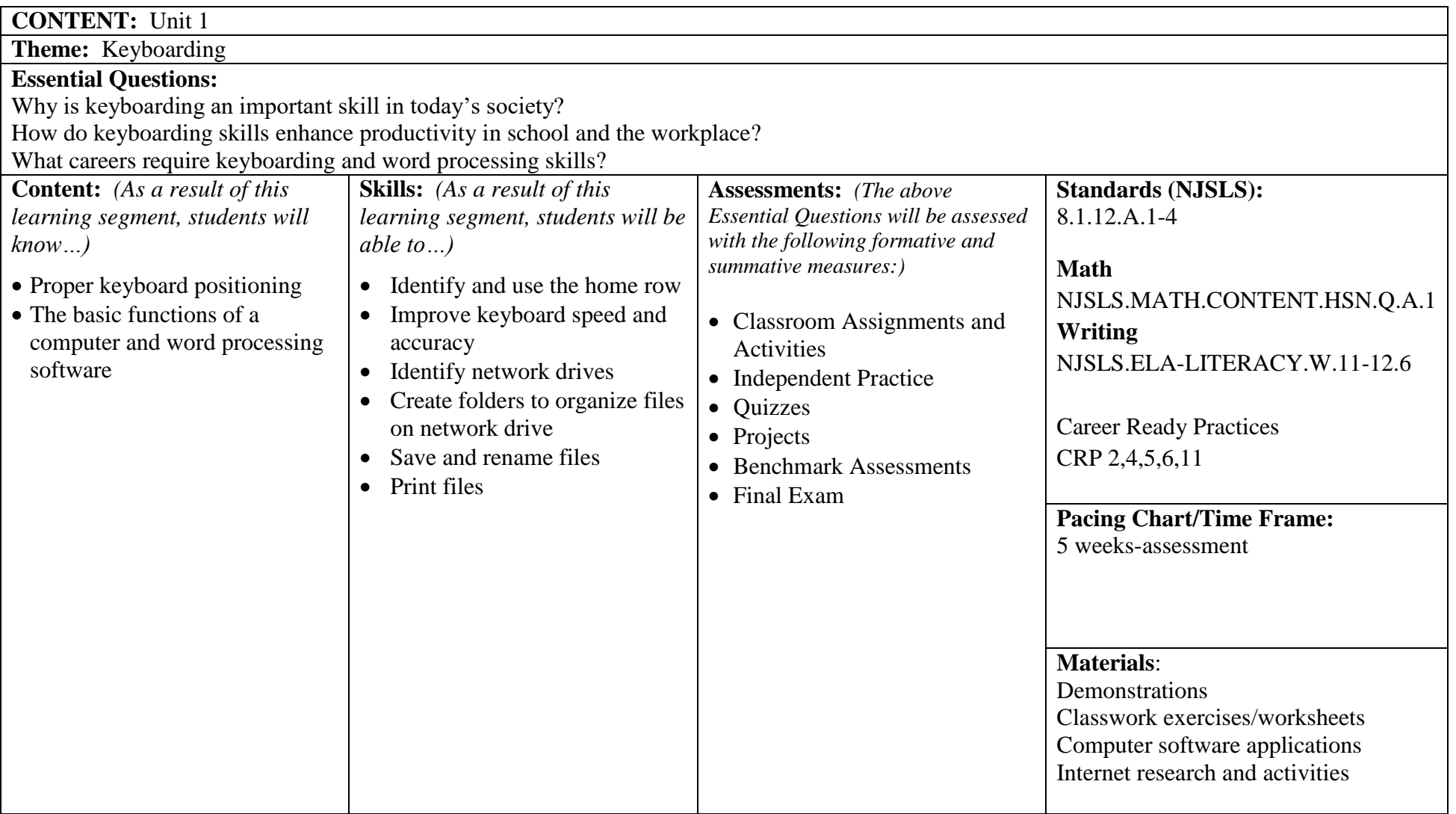

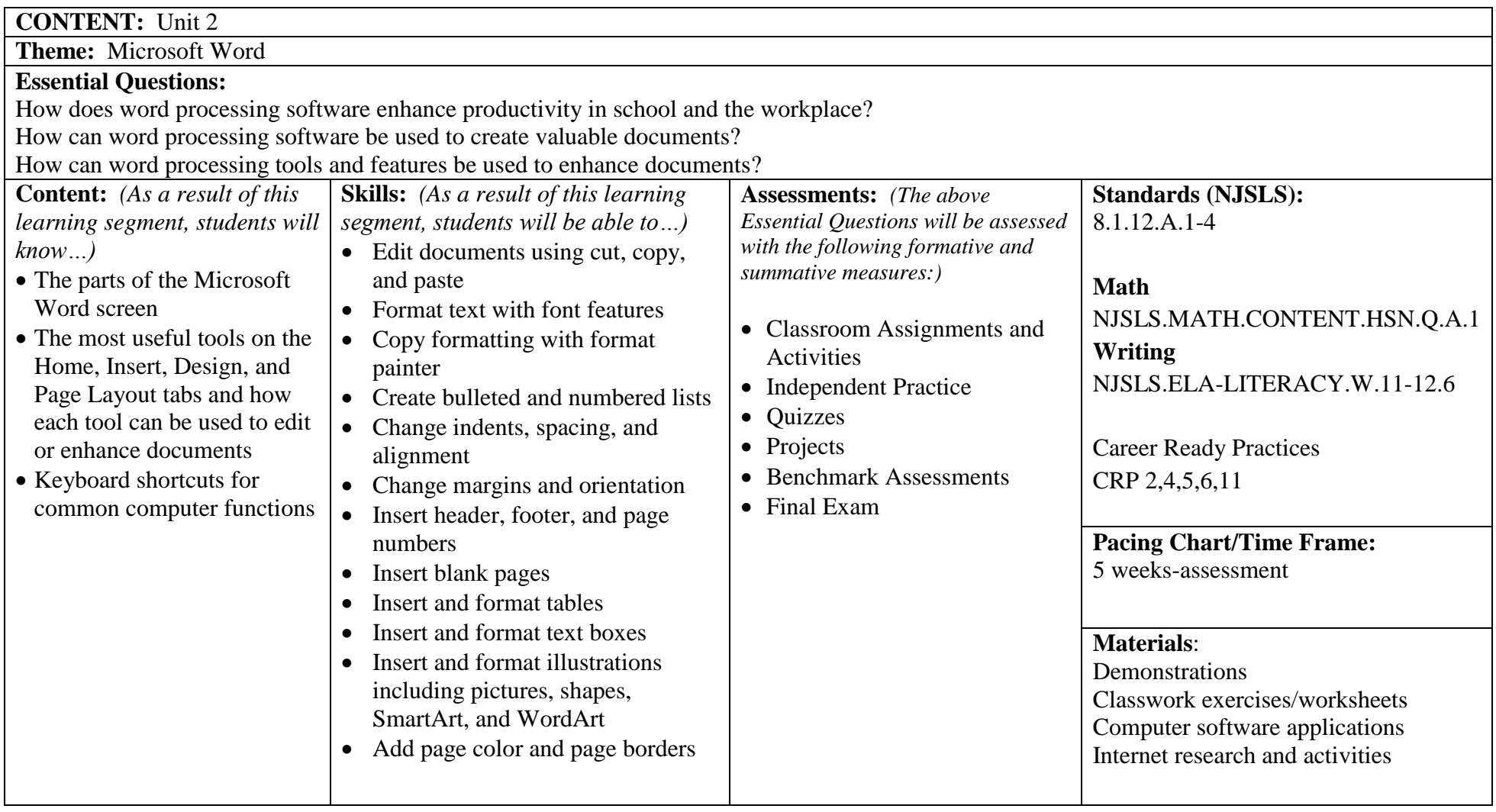

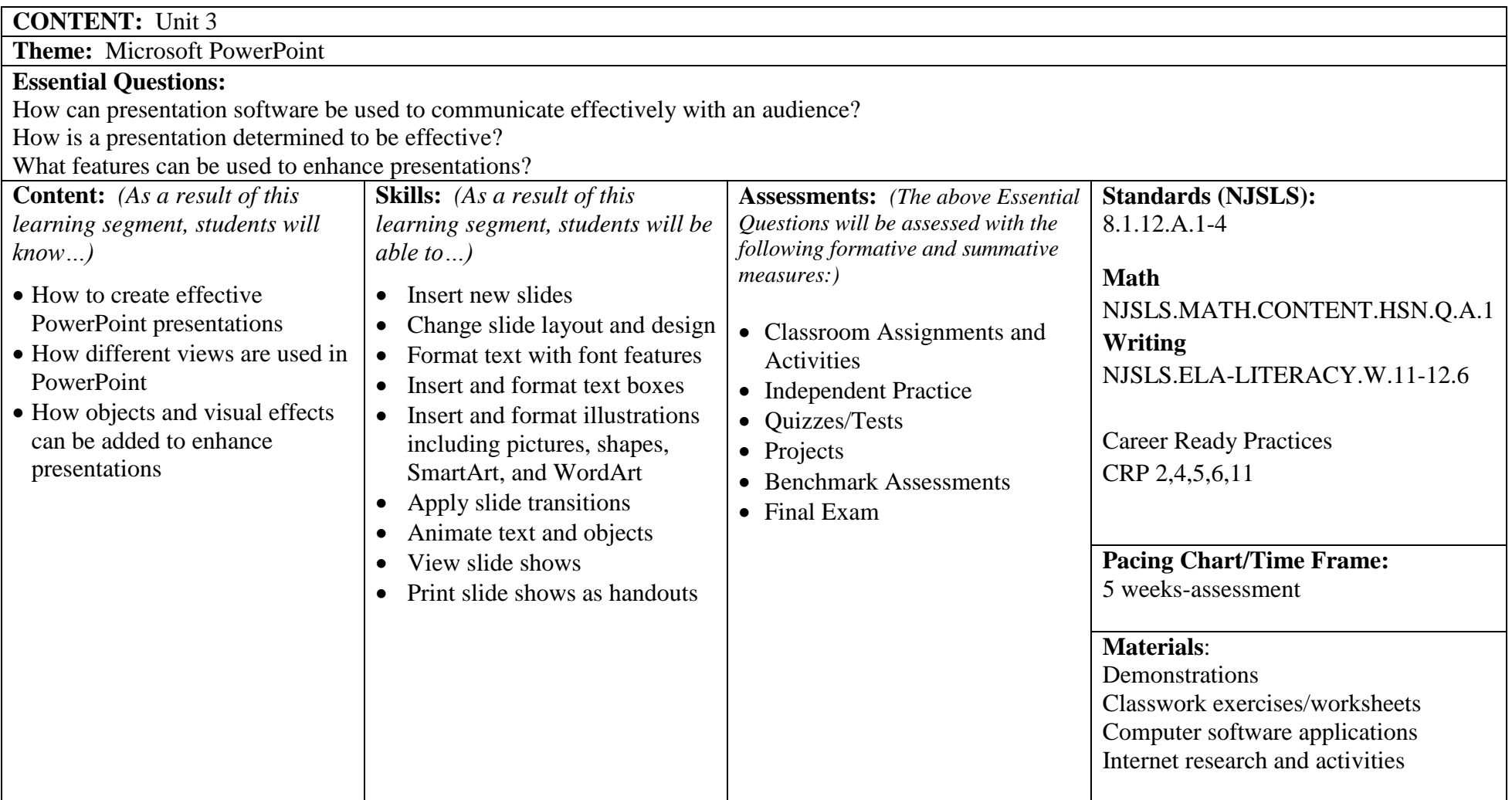

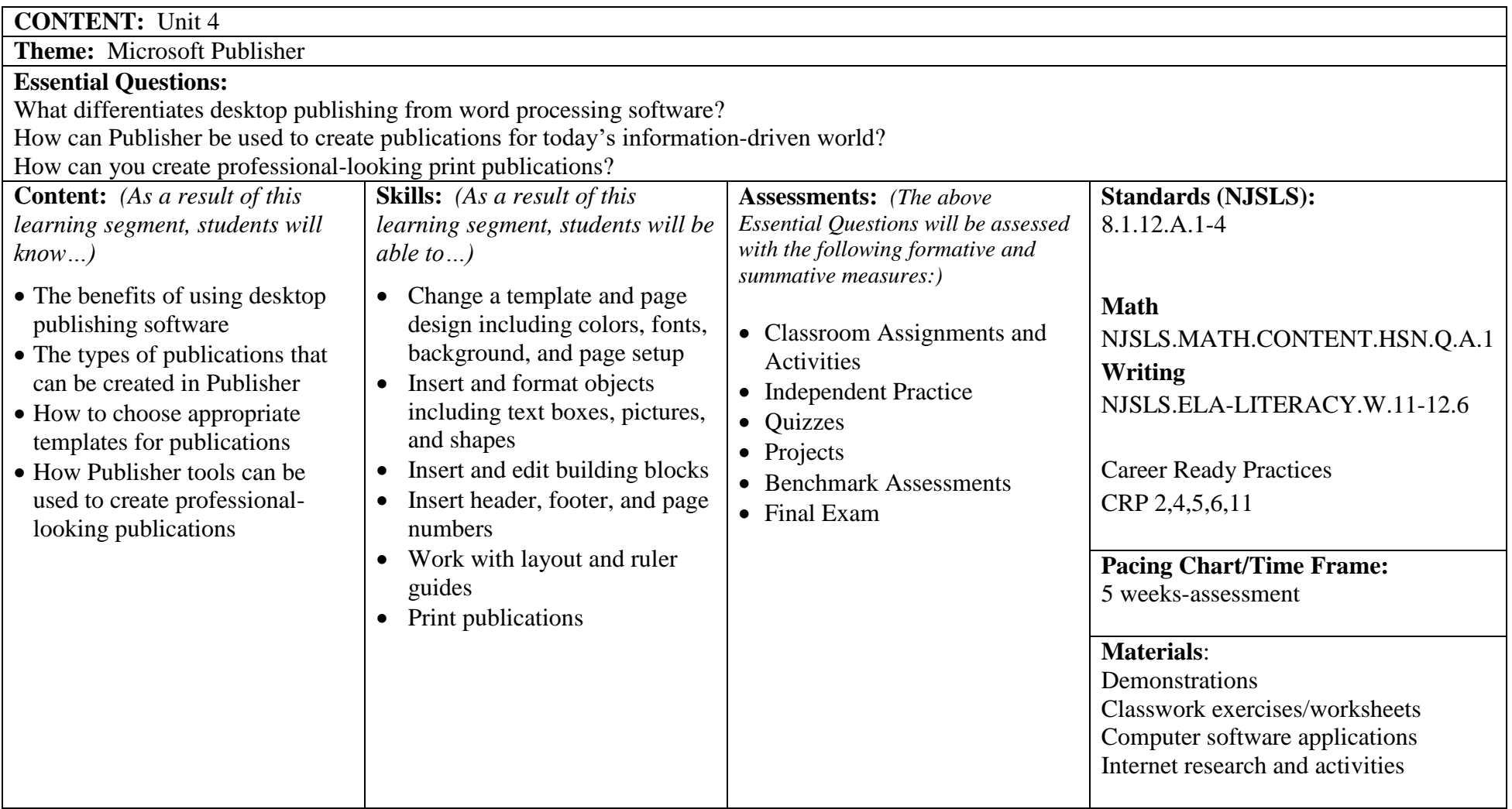